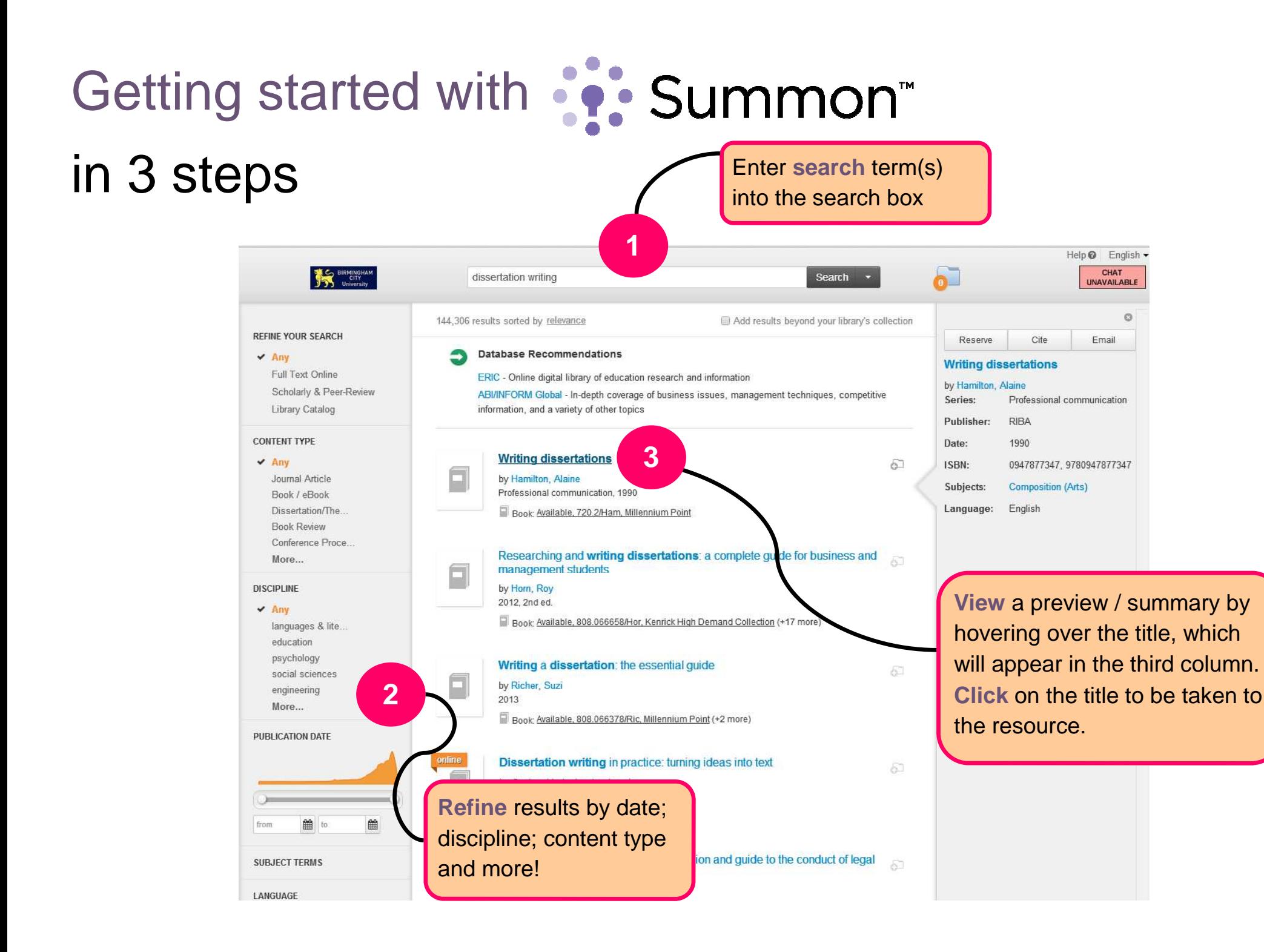

# Refining your search…

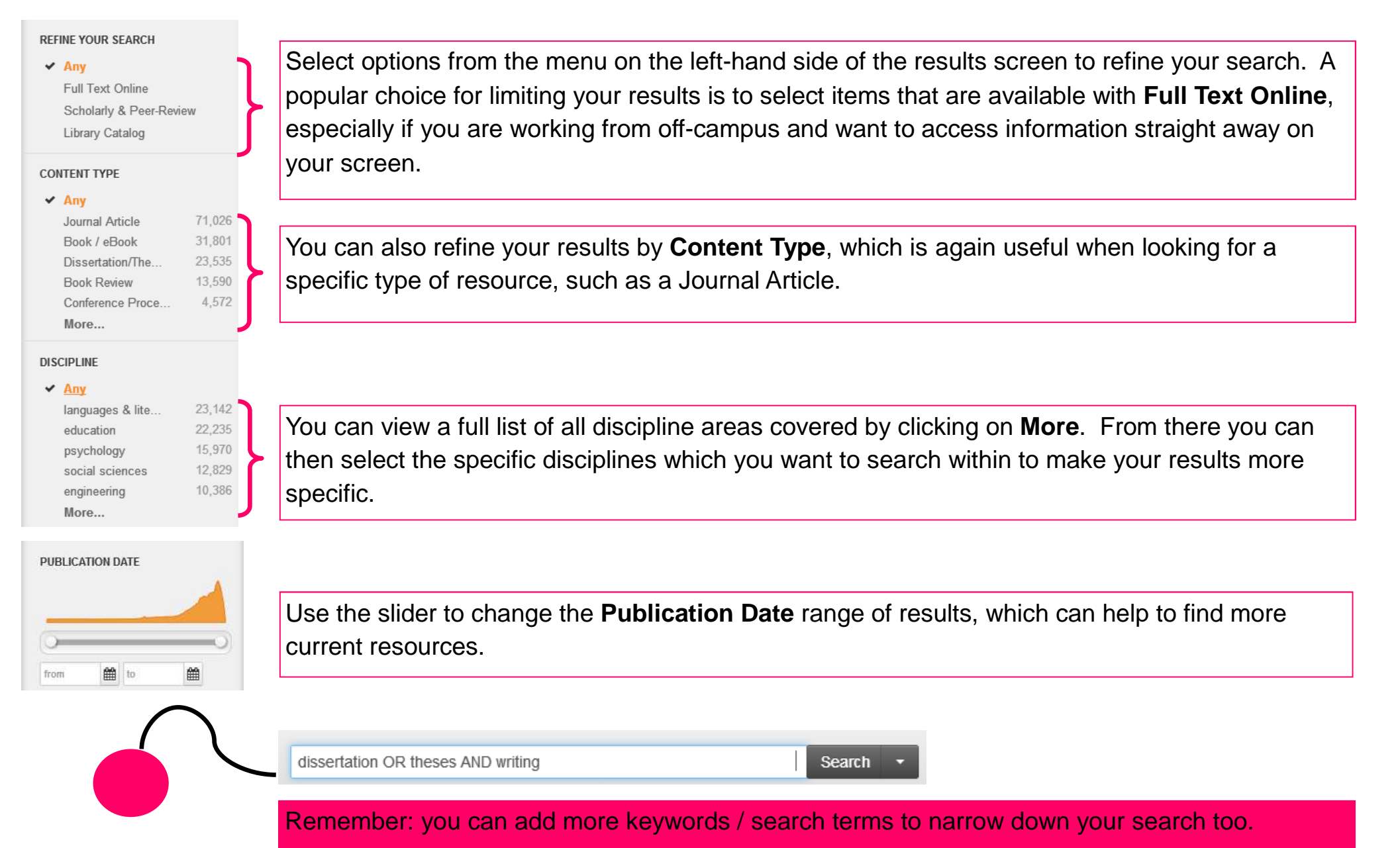

## Searching tips…

### **Combining** keywords using **AND, OR, NOT**

Using **AND** will narrow a search. Connecting more words with AND will result in fewer and more specific results, as the search engine will only find items which include all keywords eg:

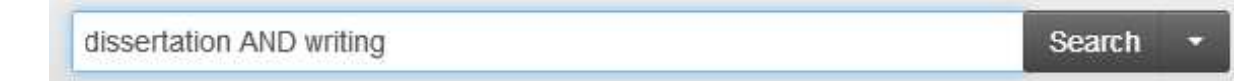

Using **OR** will broaden a search. Linking similar words with OR will retrieve items which contain either or both keywords

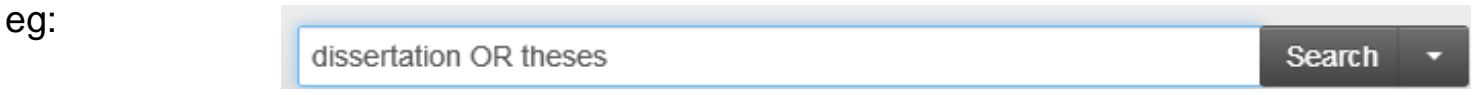

Using **NOT** narrows a search as it excludes items which contain a specific keyword eg:

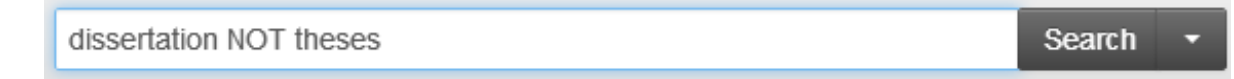

#### **Phrase searching** and **using wildcards**

Putting double **quotation marks** around a set of words will tell the search engine to search for those words in that exact order, which can again result in fewer and more specific results eg:

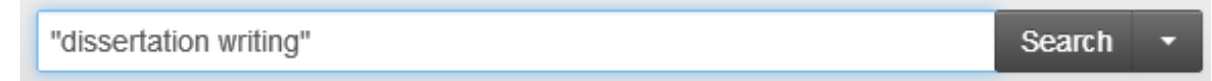

Using **wildcards** helps to find alternative spellings and word endings:

- The **question mark** will match one character and can be useful for finding articles with both British and American spellings eg: organi**?**ation will find both organisation and organization.
- The asterisk at the **end** of a word with match all word endings eg: adver**\*** will find advert, adverts, advertisement/s, advertising etc.

### **Using Advanced Search**

**Printing,** 

Use the Advanced Search screen when you want to be more specific about your search. For example, you can search for items by a specific author, or you can search for your keyword/s within a specific journal title eg:

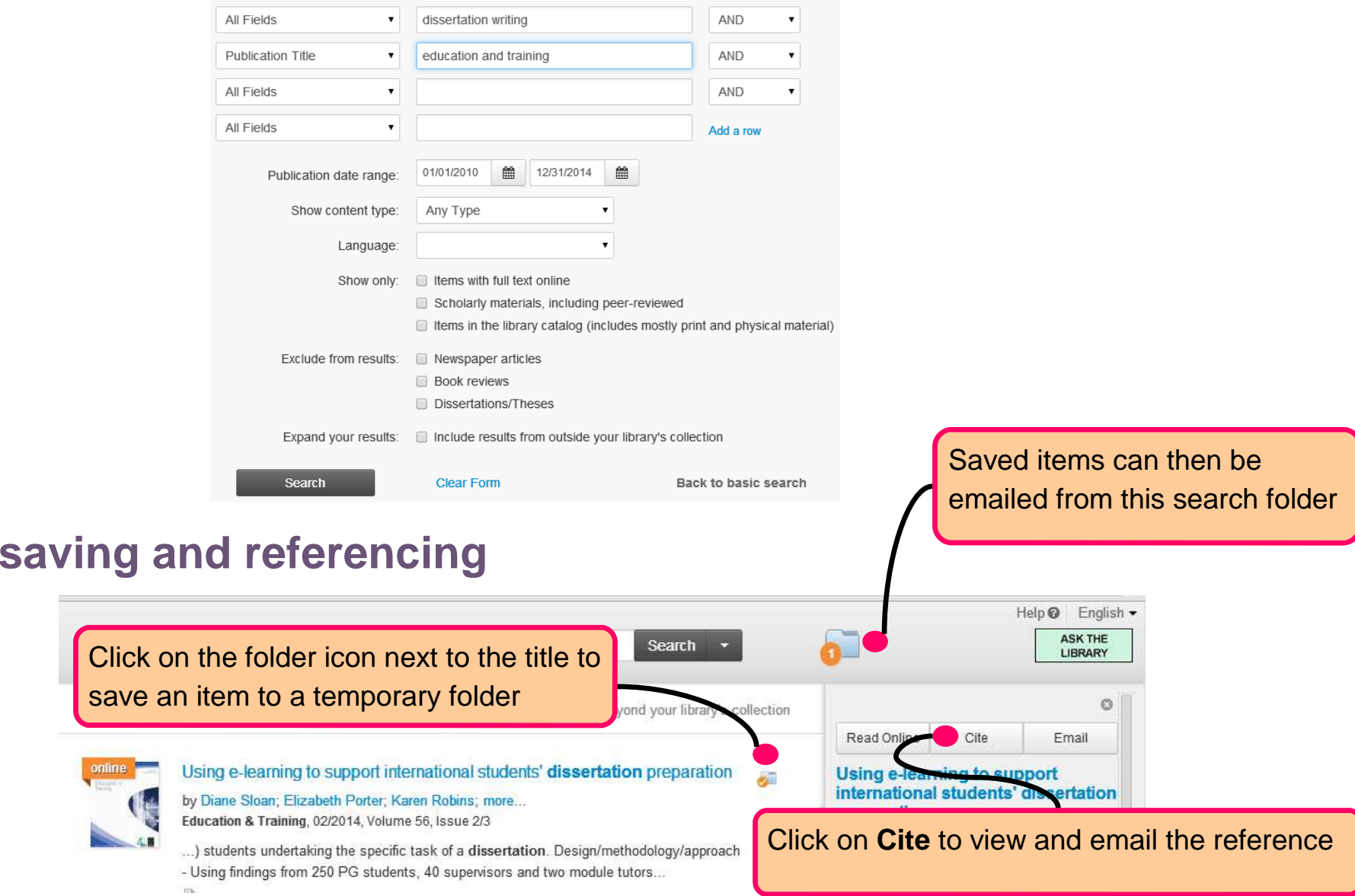